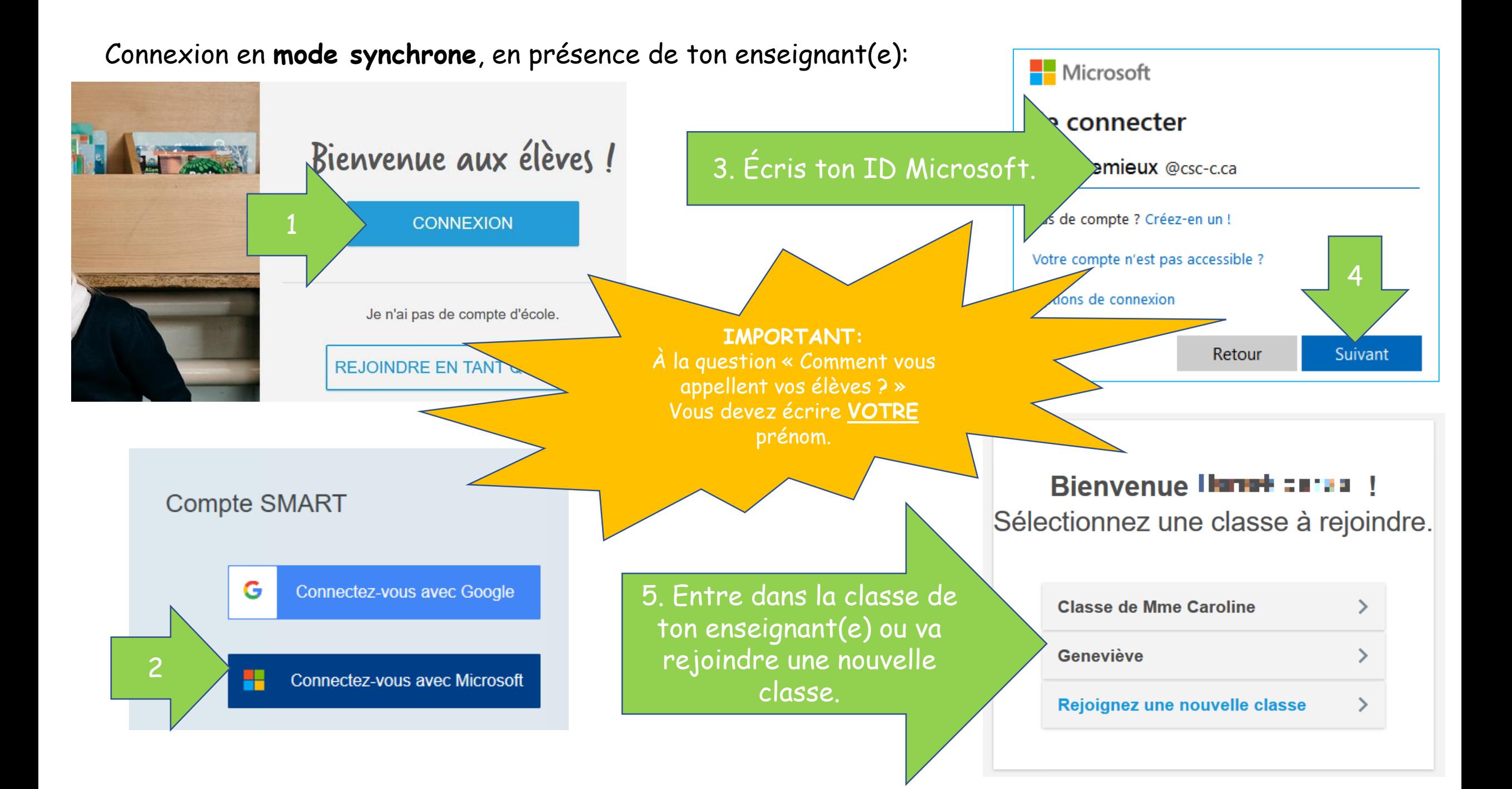

Connexion en **mode asynchrone à l'aide d'un lien :** 

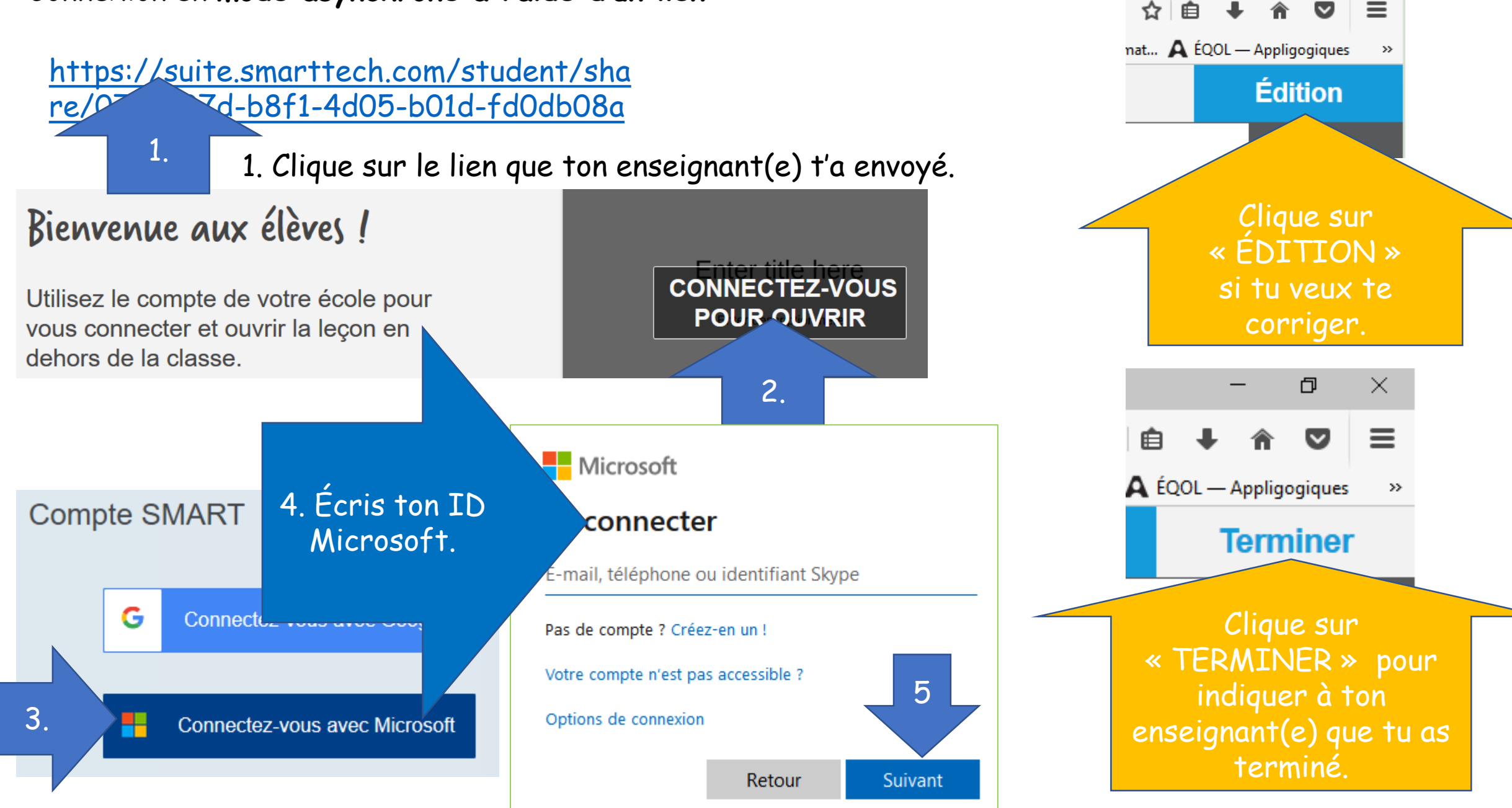

O

×.